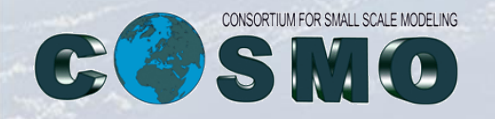

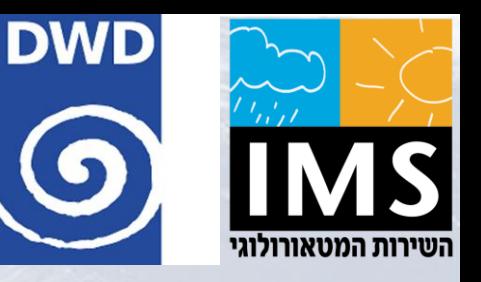

# **Priority Project T<sup>2</sup>RC<sup>2</sup>: What can be added to ICON from COSMO? Tests of cloud-radiation parameters in ICON-D2**

Pavel Khain<sup>(1)</sup>, Harel Muskatel<sup>(1)</sup> and Uli Blahak<sup>(2)</sup> *Thanks to:* Martin Köhler<sup>(2)</sup>, Yoav Levi<sup>(1)</sup>, Simon Gruber<sup>(3)</sup>, Joerg Trentmann<sup>(2)</sup> and Nicolas Clerbaux<sup>(4)</sup>.

(1) IMS, (2)DWD, (3)KIT, (4)RMI

**ICCARUS, Offenbach, March 2019**

### **Outline**

- **1. What can be added to ICON from COSMO?**
- **2. ICON cloud-radiation scheme – code structure**
- **3. Tuning several ICON cloud-radiation parameters**
- **4. Conclusions**

### **Outline**

- **1. What can be added to ICON from COSMO?**
- **2. ICON cloud-radiation scheme – code structure**
- **3. Tuning several ICON cloud-radiation parameters**
- **4. Conclusions**

### **To calculate the optical properties of a cloudy layer we need:**

- Subgrid scale QC, grid scale QC,
- GS QR,
- SGS QI, GS QI,
- GS QS,
- GS QG
- Subgrid scale Reff of droplets, grid scale Reff of droplets,
- GS Reff of rain,
- SGS Reff of cloud ice, GS Reff of cloud ice,
- GS Reff of snow,
- GS Reff of graupel
- SGS aspect ratio of cloud ice, GS aspect ratio of cloud ice,
- GS aspect ratio of snow,
- GS aspect ratio of graupel

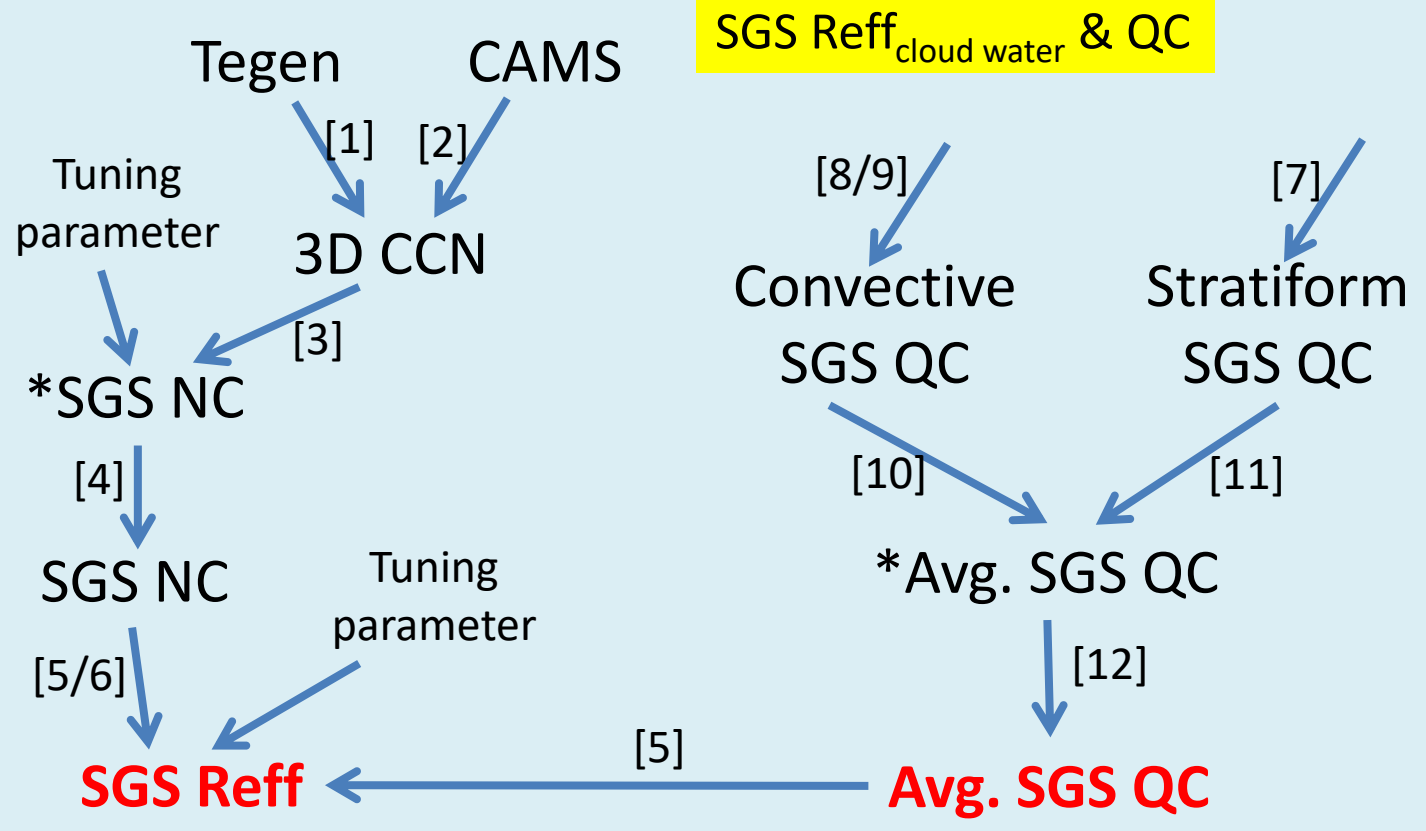

- [1] Tegen 2D AOD field  $\rightarrow$  3D CCN concentration
- [2] CAMS aerosols types concentrations + relative humidity  $\rightarrow$  3D CCN concentration
- [3] Segal-Khain droplets activation from CCN and effective updraft, and their reduction with height
- [4] Option for reduction of Nc vs LWC
- [5] SGS QC and Nc  $\rightarrow$  Reff=a(Q/N)^b
- [6] Reff from SGS Nc through "SAM" parametrization
- [7] Stratiform SGS QC= function of saturation mixing ratio. Added radqXfact and qvsatfact\_sgs\_cl
- [8] Convective SGS QC= like [6]: function of saturation mixing ratio. Added radqXfact and qvsatfact sgs cl
- [9] Convective SGS QC from "SAM" parametrization or from shallow convection scheme
- [10] Convective SGS CLC from shallow convection scheme (function of clouds depth)
- [11] Stratiform SGS CLC from RHg
- [12] Reduction of QC if the column integrated value is too high

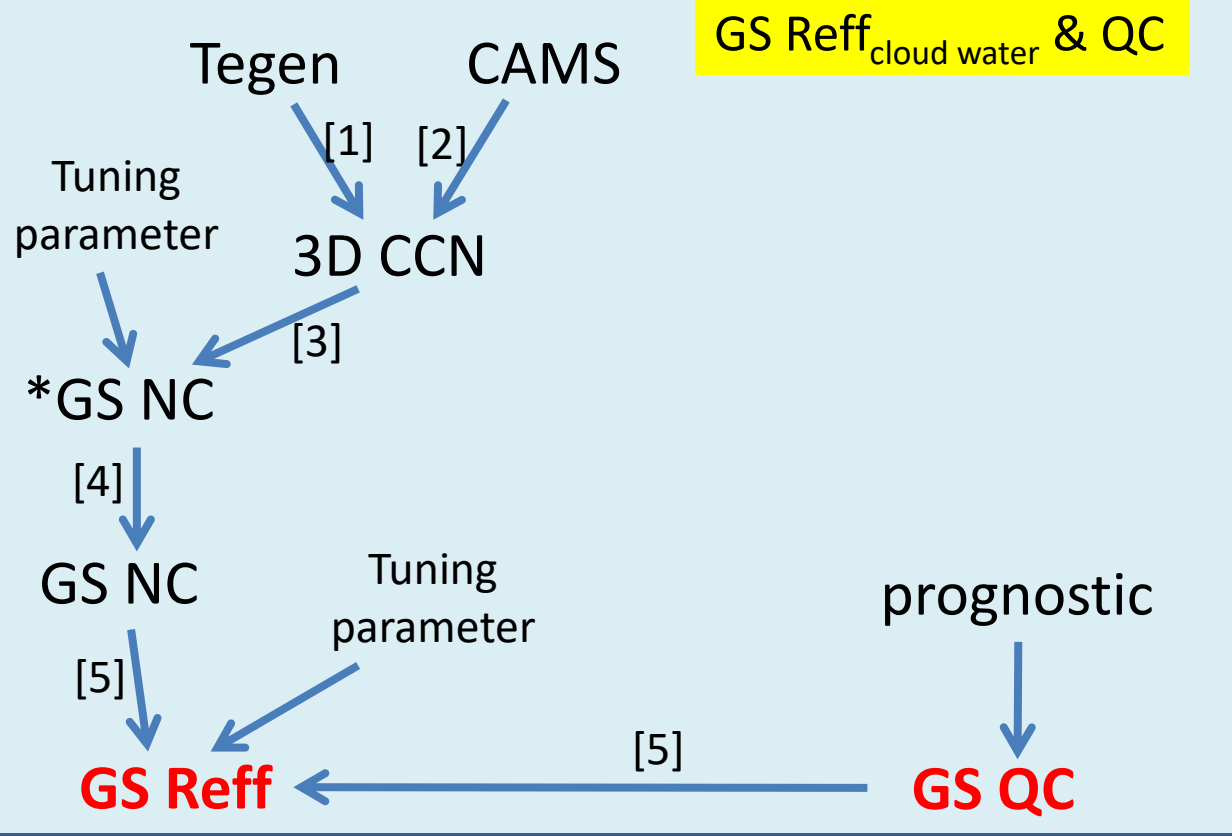

[1] Tegen 2D AOD field  $\rightarrow$  3D CCN concentration

[2] CAMS aerosols types concentrations + relative humidity  $\rightarrow$  3D CCN concentration

[3] Segal-Khain droplets activation from CCN and effective updraft, and their reduction with height

[4] Option for reduction of Nc vs LWC

[5] SGS QC and Nc  $\rightarrow$  Reff=a(Q/N)^b

SGS Reff<sub>cloud ice</sub> & QI & Aspect ratio<sub>cloud ice</sub>

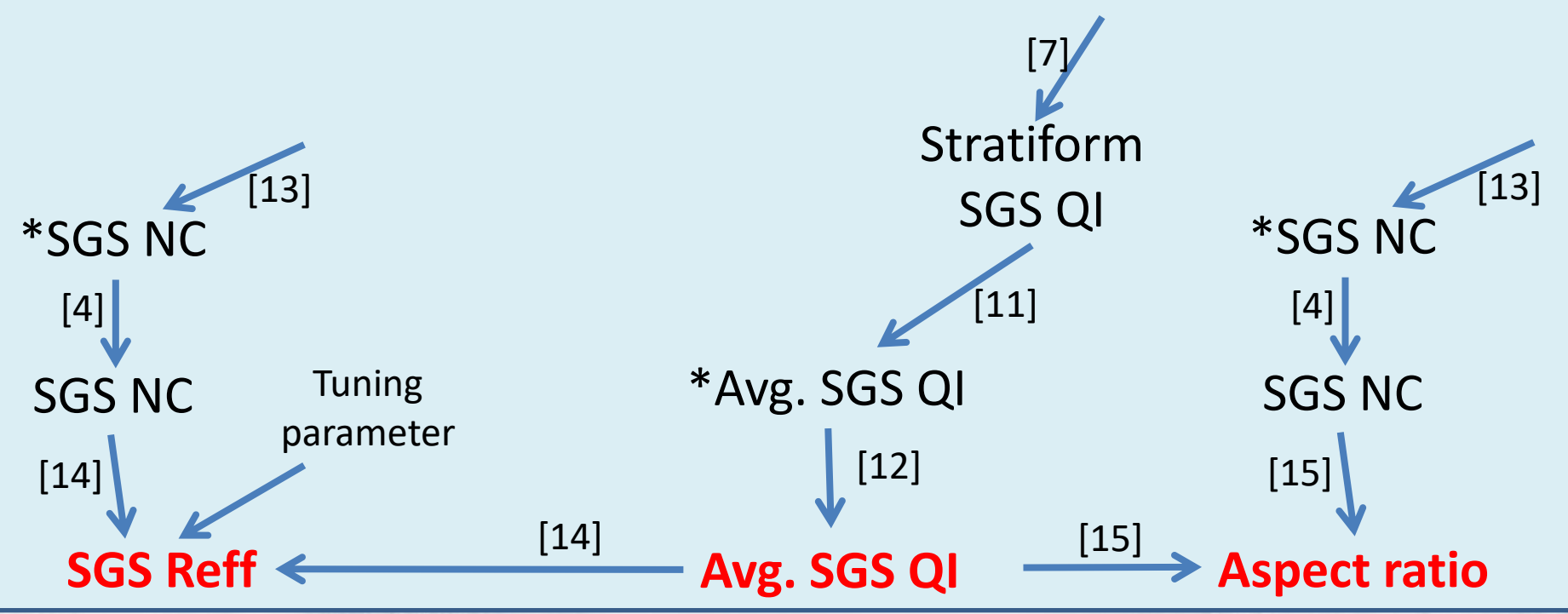

[4] Option for reduction of NC vs QI

[7] Stratiform SGS QI = function of saturation mixing ratio. Added radqXfact and qvsatfact\_sgs\_cl

[11] Stratiform SGS CLC from RHg

[12] Reduction of QI if the column integrated value is too high

[13] Ice number concentration NC<sub>i</sub>=a exp[b(T<sub>3</sub>-T)]

[14] Ice Reff =  $F(NC_i, QI)$ 

[15] Ice Aspect Ratio =  $F(NC_i,QI)$ 

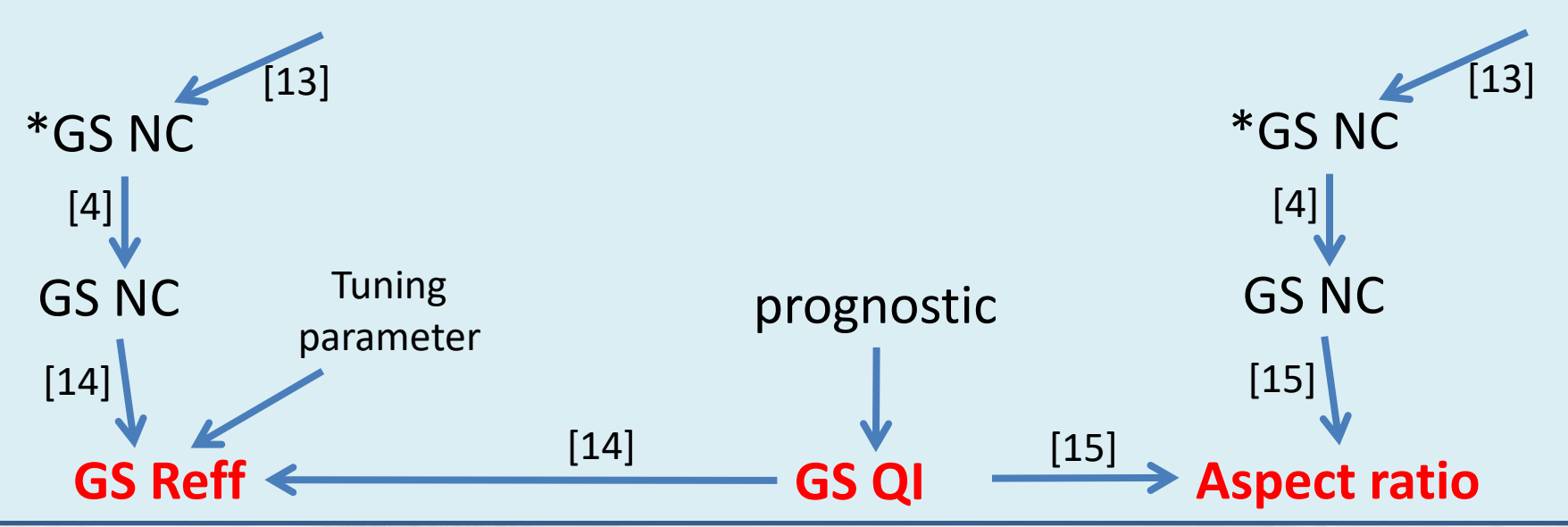

[4] Option for reduction of NC vs QI

[13] Ice number concentration NC<sub>i</sub>=a exp[b(T<sub>3</sub>-T)]

[14] Ice Reff =  $F(NC_i, QI)$ 

[15] Ice Aspect Ratio =  $F(NC_i,QI)$ 

GS Reff<sub>snow&graupel</sub> & QS, QG & Aspect ratio<sub>snow&graupel</sub>

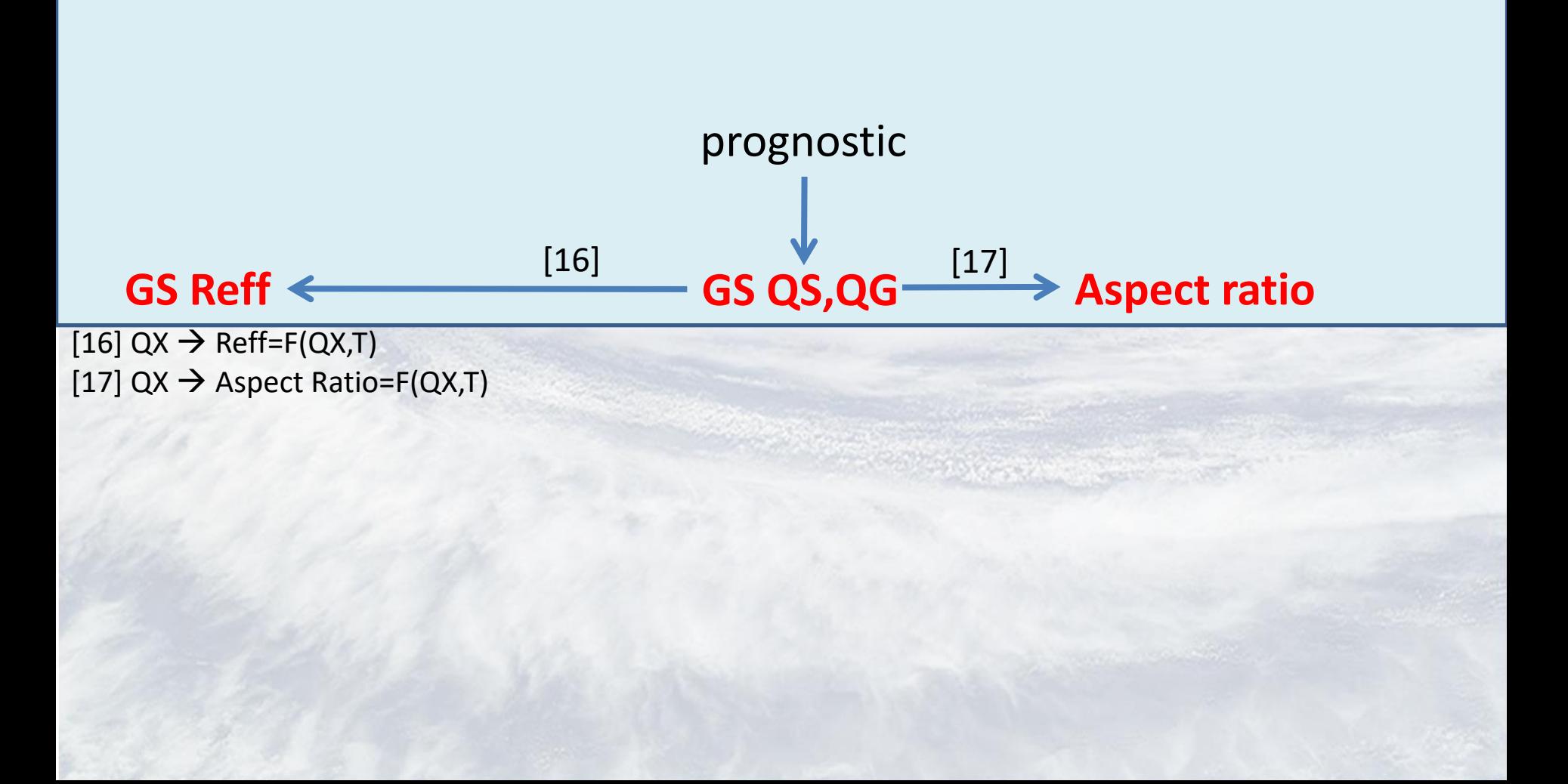

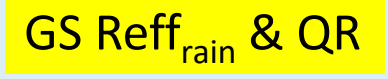

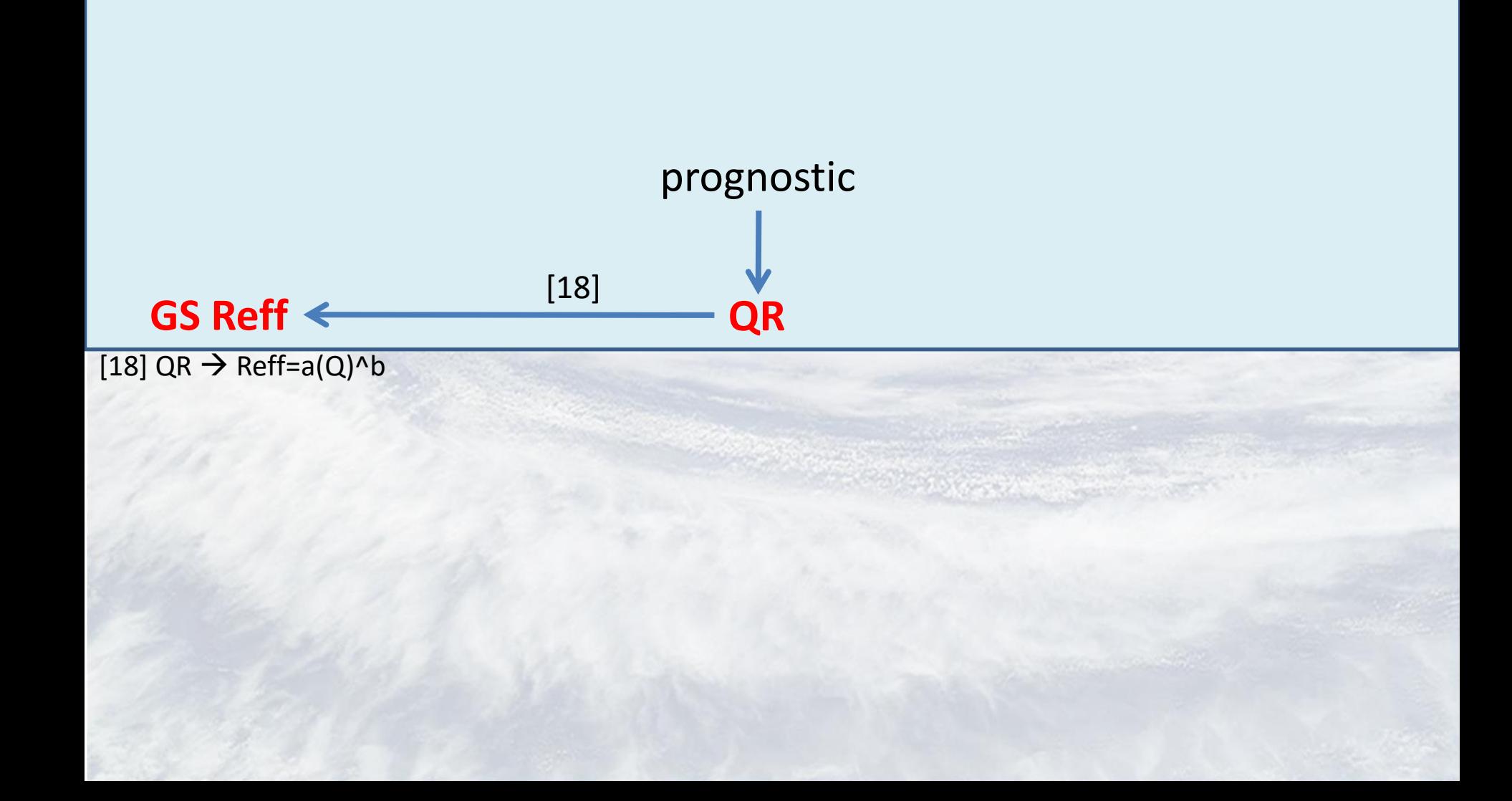

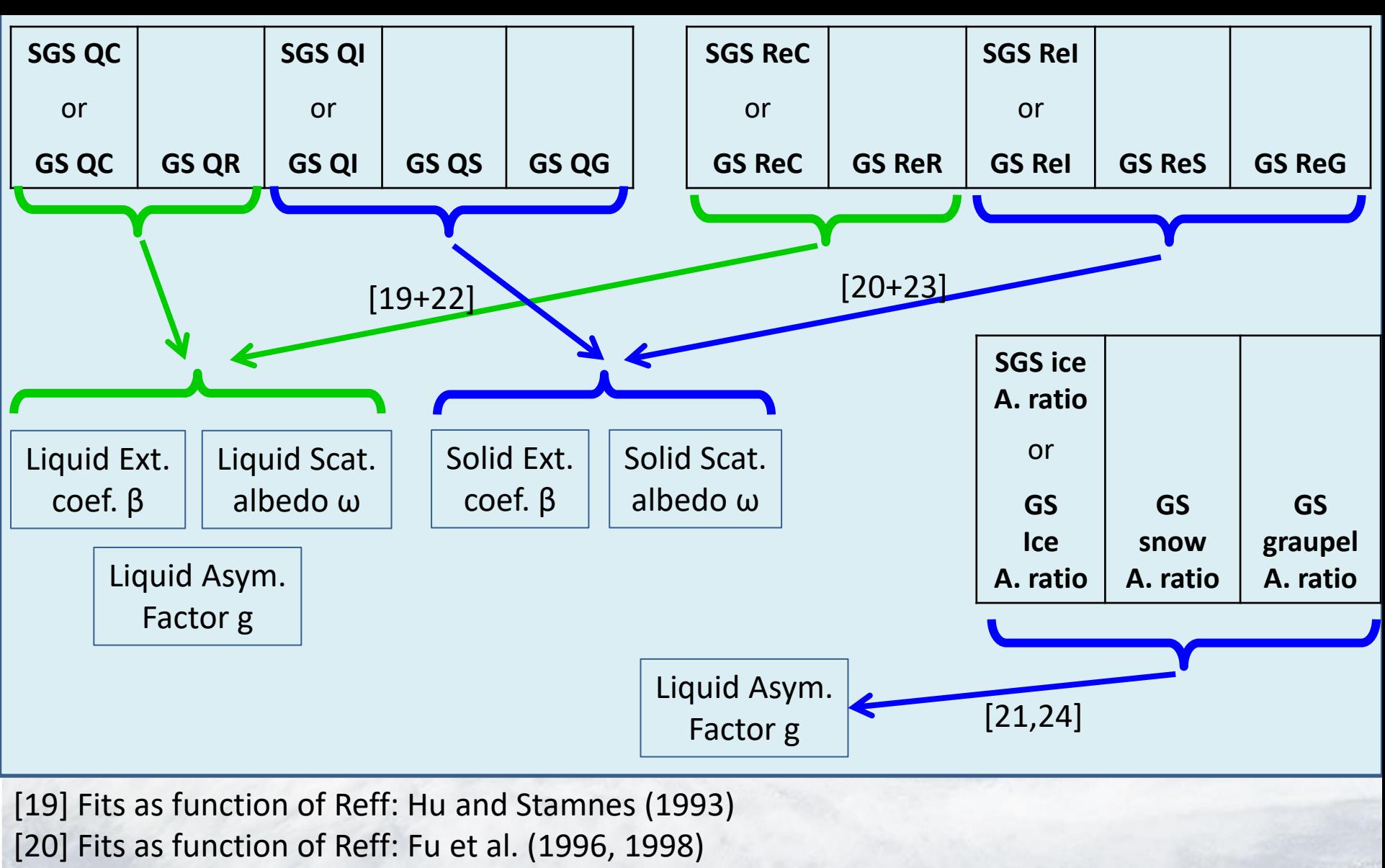

- [21] Fits as function of Asp. ratio: Fu et al. (2007)
- [22] Large size approximation for rain: taken not from fits 19, but from geom. approx.
- [23] Large size approximation for snow/graupel: taken not from fits 17, but from geom. approx.
- [24] Rough/smooth ice&snow surface, fraction of solar forward fraction

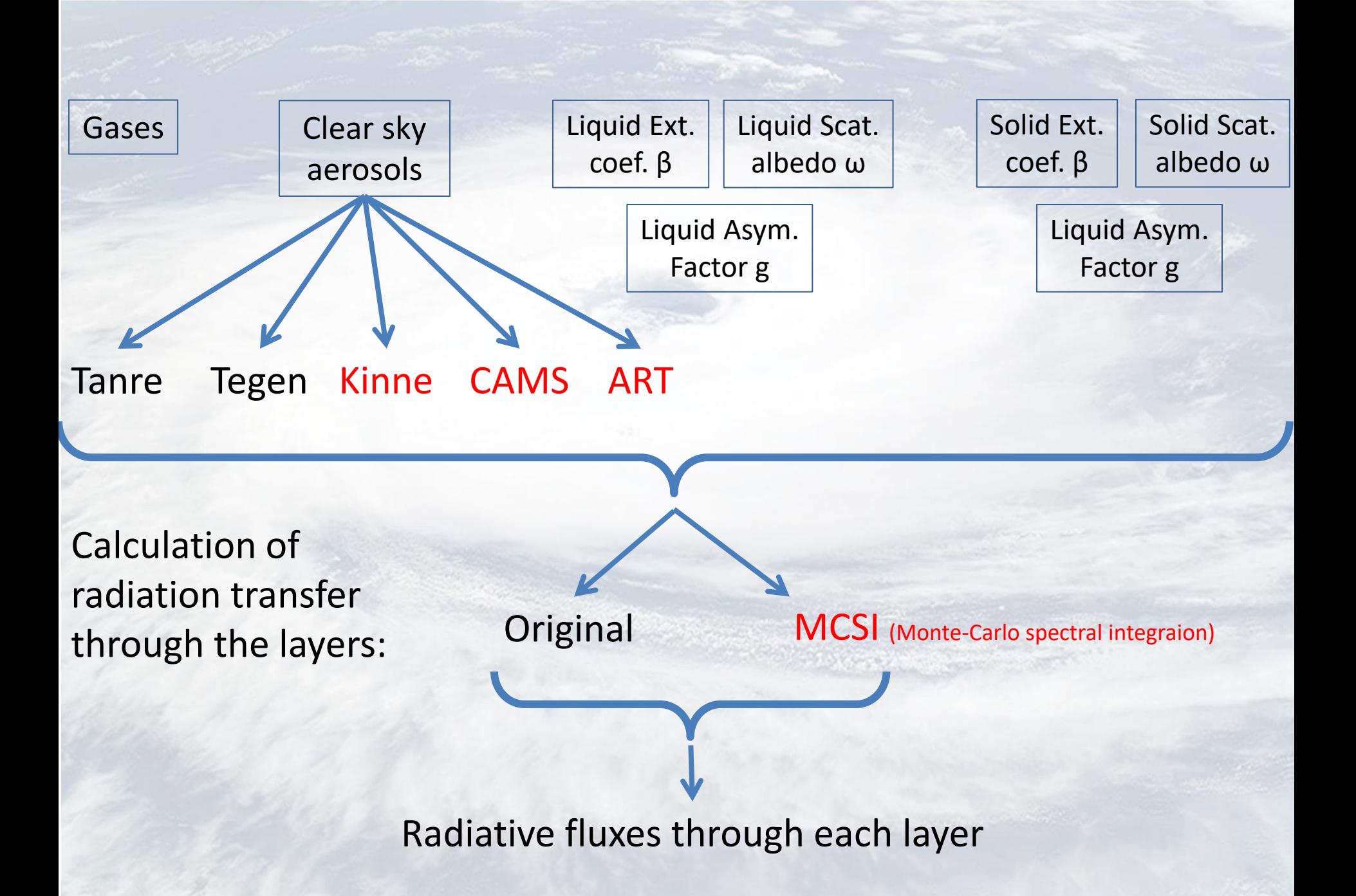

### **Outline**

- **1. What can be added to ICON from COSMO?**
- **2. ICON cloud-radiation scheme – code structure**
- **3. Tuning several ICON cloud-radiation parameters**
- **4. Conclusions**

### **atm\_phy\_nwp/mo\_nh\_interface\_nwp.f90**

SUBROUTINE **nwp\_nh\_interface** CALL assimilation\_config CALL nh\_update\_tracer\_phy CALL satad\_v\_3D CALL prog\_aerosol\_2D CALL nwp\_turbtrans CALL nwp\_surface CALL nwp\_turbdiff CALL nwp\_microphysics CALL calc\_o3\_gems CALL art reaction interface CALL art\_washout\_interface CALL organize\_lhn CALL nwp\_turbtrans CALL nwp\_convection  $CALL cover~koe \leq$ CALL nwp\_radiation CALL pre\_radiation\_nwp CALL radheat CALL nwp\_gwdrag CALL apply\_ls\_forcing CALL art\_diagnostics\_interface

prepares and postprocesses the fields for and from nwp physics

### atm\_phy\_schemes/mo\_cover\_koe.f90

#### SUBROUTINE **cover\_koe**

! Select desired cloud cover framework SELECT CASE( icldscheme )

! no clouds

CASE( 0 )

qc\_tot(jl,jk) =  $0.0$  wp qi\_tot(jl,jk) = 0.0\_wp cc\_tot(jl,jk) =  $0.0$  wp

#### ! diagnostic cloud cover

#### **CASE( 1 )**

! stratiform cloud

**! liquid cloud**: quadratic increase of cloud cover from 0 to 1 between RH = (100 -

- 2.5\*asyfac\*tune\_box\_liq)% and (100 + tune\_box\_liq)%
- ! the additional asymmetry factor asyfac is 1.25 in subsaturated air at temperatures above freezing and smoothly decreases to 1 if clouds are present and/or cold temperatures. Diagnosed cloud water is proportional to clcov\*\*2

**!ice cloud:** assumed box distribution, width 0.1 qisat, saturation above qv (qv is microphysical

threshold for ice as seen by grid scale microphysics)

! convective cloud

- ! Assume 2% cloud cover in non-detraining updraft region
- ! additional source term for convective clouds depending on detrained cloud water (qc\_tend) and RH

! prognostic total water variance (**missing**!) CASE( 2 ) Calculation of CLC and QC, QI

 $qc\_tot(jl, jk) = 0.0$  wp qi\_tot(jl,jk) = 0.0\_wp cc\_tot(jl,jk) =  $0.0$  wp

! clouds as in COSMO **CASE( 3 )**

#### **CALL cover\_cosmo**

! cloud cover as in turbulence  $CASE(4)$ 

CALL cloud\_diag

```
! grid-scale cloud cover [1 or 0]
CASE( 5 )
```
IF ( $qc(i,ik) + qi(i,ik) > zcld$ im ) THEN cc\_tot(jl,jk) =  $1.0$  wp ELSE  $cc\_tot(jl, jk) = 0.0 \, \text{wp}$ ENDIF qc\_tot( $i$ l, $j$ k) = qc( $i$ l, $j$ k)

qi\_tot(jl,jk) = qi(jl,jk)

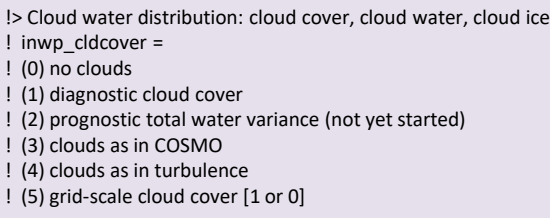

### atm\_phy\_schemes/mo\_cover\_cosmo.f90

#### SUBROUTINE **cover\_cosmo**

!-------------------------------------------------------------------------------- ! Section 3: Set cloudiness and humidity on input for fesft; Store cloud cover on corresponding global arrays !--------------------------------------------------------------------------------

!------------------------------------------------------------------------------ ! Section 3.0: Calculate **convective** cloud cover by a simple empirical Relation

!------------------------------------------------------------------------------

 $clc_{\text{con}}(i,k) = 0.7$  ireals/10000.0 ireals  $*$  (  $pgeo(i,kctop(i)) - pgeo(i,kcbot(i))$  ) / grav

!------------------------------------------------------------------------------

! Section 3.1: Calculate water vapour saturation mixing ratios of over water and over ice

!------------------------------------------------------------------------------ ! Section 3.2: Calculate **stratiform** cloud cover (non-convective)

!------------------------------------------------------------------------------

IF  $(icldmrad == 0)$  THEN

! a) No interpretation of clouds at all for radiative calculations

ELSEIF ( $i$ cldm  $rad == 1$ ) THEN

! b) Only grid-sale water clouds are passed to the radiation routine

 $zclwc(i,k) = qc(i,k,nzx)$ 

 $zciwc(i,k) = qi(i,k,nnow)$ 

 $zclc(i,k)=0$  or 1

 $clc$  sgs(i,k) = zclc(i,k)

ELSEIF ( icldm\_rad == 3 ) THEN

! c) Cloud cover and water content from statistical diagnosis

CALL cloud diag

ELSEIF ( icldm\_rad ==  $4$  .OR. icldm\_rad == 3 ) THEN

! a) Standard diagnosis

 $clc$  sgs(i,k) = zcs \*the triangle area like with Uli zsex =  $zsw(i,k) * (1.0\text{ ireals - }zf\_ice) + zse(i,k)*zf\_ice$ zclws = **0.005\_ireals**\*zsex zclwcs =  $z$ clws\* $(1.0$  ireals-zf ice) zclics = zclws\*zf\_ice

! Convective cloud water / ice content  $zclwk = MAX(2.0<sub>ireals*zclws, 0.0002<sub>ireals</sub>)</sub>$  $z$ clwck =  $z$ clwk $*(1.0$  ireals-zf ice) zclick = zclwk\*zf\_ice

**sgs clc, qc and qi are obtained like in Uli's slide 4. qvsat\_fact\_sgs\_cl, radqc\_fact and radqi\_fact are hidden here !!!**

### **atm\_phy\_nwp/mo\_nh\_interface\_nwp.f90**

SUBROUTINE **nwp\_nh\_interface** CALL assimilation\_config CALL nh\_update\_tracer\_phy CALL satad\_v\_3D CALL prog\_aerosol\_2D CALL nwp\_turbtrans CALL nwp\_surface CALL nwp\_turbdiff CALL nwp\_microphysics CALL calc\_o3\_gems CALL art reaction interface CALL art\_washout\_interface CALL organize\_lhn CALL nwp\_turbtrans CALL nwp\_convection CALL cover\_koe CALL nwp\_radiation CALL pre\_radiation\_nwp CALL radheat CALL nwp\_gwdrag CALL apply 1s forcing CALL art\_diagnostics\_interface

prepares and postprocesses the fields for and from nwp physics

### atm\_phy\_nwp/mo\_nwp\_rad\_interface.f90

This module is the interface between nwp\_nh\_interface to the radiation schemes (RRTM or Ritter-Geleyn). @author Thorsten Reinhardt, AGeoBw, Offenbach

#### SUBROUTINE **nwp\_radiation**

CALL pre\_radiation\_nwp\_steps

CALL sfc\_albedo

SELECT CASE (atm\_phy\_nwp\_config(jg)%inwp\_radiation)<br>CASE (1, 3) ! RRTM / PSRAD<br>irad = atm\_phy\_nwp\_config(ig)%in CASE (1, 3) ! RRTM / PSRAD  $\text{irad} = \text{atm\_phy\_nwp\_config}(\text{ig})\% \text{inwp\_radi}$  CALL nwp\_ozon\_aerosol IF ( .NOT. lredgrid ) THEN **CALL nwp\_rrtm\_radiation** ELSE **CALL nwp\_rrtm\_radiation\_reduced** ENDIF

 CASE (2) ! Ritter-Geleyn IF (.NOT. lredgrid) THEN

#### **CALL nwp\_rg\_radiation**

ELSE

 **CALL nwp\_rg\_radiation\_reduced**

 ENDIF END SELECT ! inwp\_radiation

### atm\_phy\_nwp/mo\_nwp\_rrtm\_interface.f90

This module is the interface between nwp\_nh\_interface to the radiation schemes (RRTM or Ritter-Geleyn). @author Thorsten Reinhardt, AGeoBw, Offenbach SUBROUTINE nwp\_ozon\_aerosol

SUBROUTINE **nwp\_rrtm\_radiation**

#### CALL radiation\_nwp

SUBROUTINE **nwp\_rrtm\_radiation\_reduced** CALL upscale\_rad\_input CALL radiation\_nwp *Parallel to fesft!*CALL downscale\_rad\_output

### atm\_phy\_nwp/mo\_nwp\_rg\_interface.f90

This module contains various interfaces to the Ritter-Geleyn radiation scheme. @author Thorsten Reinhardt, AGeoBw, Offenbach

#### SUBROUTINE **nwp\_rg\_radiation**

CALL nwp\_ozon\_aerosol

#### CALL fesft

RG scheme

### SUBROUTINE **nwp\_rg\_radiation\_reduced**

CALL nwp\_ozon\_aerosol

CALL upscale rad input rg

CALL fesft

CALL downscale\_rad\_output\_rg

### atm\_phy\_schemes/mo\_radiation\_rg.f90

Ritter-Geleyn radiation parameterization from GME (provided by Bodo Ritter, DWD, Offenbach) @author Thorsten Reinhardt, AGeoBw, Offenbach (Implementation into ICON)

SUBROUTINE opt\_th SUBROUTINE inv\_th SUBROUTINE opt\_so SUBROUTINE inv\_so SUBROUTINE coe\_th SUBROUTINE coe\_so

SUBROUTINE **fesft** <sup>!</sup> This routine organizes the radiative transfer calculations by calling a set of dedicated routines for the calculation of basic optical properties (opt th/opt so), the derivation of layer coefficients (coe\_th/coe\_so) for an implicit delta-twostream scheme (cf.Ritter and Geleyn, 1992) and the inversion (inv\_th/inv\_so) of the corresponding system matrix. These ! operations are performed seperately for thermal and solar parts of the spectrum and are embedded in loops over the various spectral intervals. Within each interval, a data-controlled ! decision is taken, whether the so-called ESFT or FESFT approach is used for the handling of gaseous absorption (cf. Ritter and Geleyn, 1992). ! Controlled by the logical input variable LCRF, the calculation

of radiative fluxes in cloud-free conditions can be done in addition to the results for the given atmospheric cloud structure. (not implemented yet)

Before the actual flux calculation starts, some preliminary steps provide utility arrays which are applicable to all spectral intervals (e.g. cloud geometry factors, integrated layer water content, ! etc.)

### atm\_phy\_nwp/mo\_nwp\_rad\_interface.f90

This module is the interface between nwp\_nh\_interface to the radiation schemes (RRTM or Ritter-Geleyn). @author Thorsten Reinhardt, AGeoBw, Offenbach

#### SUBROUTINE **nwp\_radiation**

CALL pre\_radiation\_nwp\_steps

CALL sfc\_albedo

SELECT CASE (atm\_phy\_nwp\_config(jg)%inwp\_radiation)<br>CASE (1, 3) ! RRTM / PSRAD<br>irad = atm\_phy\_nwp\_config(ig)%in CASE (1, 3) ! RRTM / PSRAD  $\text{irad} = \text{atm\_phy\_nwp\_config}(\text{ig})\% \text{inwp\_radi}$  CALL nwp\_ozon\_aerosol IF ( .NOT. lredgrid ) THEN **CALL nwp\_rrtm\_radiation** ELSE **CALL nwp\_rrtm\_radiation\_reduced** ENDIF CASE (2) ! Ritter-Geleyn

IF (.NOT. lredgrid) THEN

#### **CALL nwp\_rg\_radiation**

ELSE

 **CALL nwp\_rg\_radiation\_reduced**

 ENDIF END SELECT ! inwp\_radiation

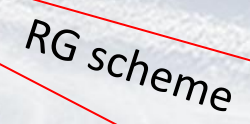

### atm\_phy\_nwp/mo\_nwp\_rrtm\_interface.f90

This module is the interface between nwp\_nh\_interface to the radiation schemes (RRTM or Ritter-Geleyn). @author Thorsten Reinhardt, AGeoBw, Offenbach SUBROUTINE nwp\_ozon\_aerosol

SUBROUTINE **nwp\_rrtm\_radiation**

CALL radiation\_nwp

#### SUBROUTINE **nwp\_rrtm\_radiation\_reduced**

CALL upscale rad input CALL radiation\_nwp *Parallel to fesft!*CALL downscale\_rad\_output

### atm\_phy\_nwp/mo\_nwp\_rg\_interface.f90

This module contains various interfaces to the Ritter-Geleyn radiation scheme. @author Thorsten Reinhardt, AGeoBw, Offenbach

#### SUBROUTINE **nwp\_rg\_radiation**

CALL nwp\_ozon\_aerosol

#### CALL fesft

SUBROUTINE **nwp\_rg\_radiation\_reduced**

CALL nwp\_ozon\_aerosol

CALL upscale rad input rg

#### CALL fesft

CALL downscale\_rad\_output\_rg

### configure\_model/mo\_radiation\_config.f90

### ! --- Cloud optical properties<br>INTEGER :: irad\_calc\_opt

- I< Method for calculating optical properties ! 0 = reff [1], fits [1]
- ! 1 = reff [2], fits [3], for 1mom microphysics
- ! 2 = reff [2], fits [3], for 1mom microphysics, with qr, qs, qg
- ! 3 = reff [2], fits [3], for 2mom microphysics
- ! 4 = reff [2], fits [3], for 2mom microphysics, with qr, qs, qg
- ! 5 = reff [2], fits [1], for 1mom microphysics
- ! 6 = reff [2], fits [1], for 2mom microphysics, with qr, qs, qg (NOT WORKING!)
- ! [1]: Roeckner et al., 2003 (MPI report 349)
- ! [2]: Fu, 1996; Fu et al., 1998; Fu, 2007
- ! [3]: from Muskatel, Blahak (2017)

LOGICAL :: lrad\_use\_largesizeapprox !< if irad\_calc\_opt = {1,4,6}, our original new fits

- ! for all optical properties of solid species are used without
	- ! clipping. If .true., only for the extinction the large-size
	- ! approximation is applied starting from Reff = 150 um.

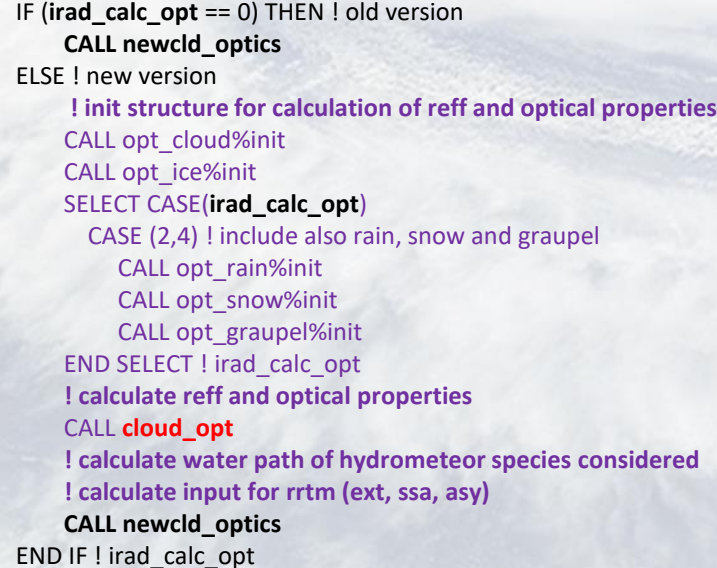

### atm\_phy\_schemes/mo\_radiation.f90

This module contains routines that provide the interface between ECHAM and the radiation code. Mostly it organizes and calculates the information necessary to call the radiative transfer solvers. @author Bjorn Stevens, MPI-M, Hamburg (2009-09-19)

SUBROUTINE pre\_radiation\_nwp\_steps

SUBROUTINE pre\_radiation\_nwp

SUBROUTINE **radiation**

CALL rrtm\_interface

SUBROUTINE **radiation\_nwp** CALL **rrtm\_interface**

SUBROUTINE **rrtm\_interface**

SELECT CASE (irad\_aero)

CASE (9)

…

changed

 CALL art\_rad\_aero\_interface CASE (13) CALL set\_bc\_aeropt\_kinne

IF (irad == 1) THEN  **CALL newcld\_optics** ELSE CALL psrad\_cloud\_optics ENDIF IF (irad == 1) THEN CALL lrtm ELSE CALL psrad\_lrtm ENDIF IF (irad  $== 1$ ) THEN CALL srtm\_srtm\_224gp ELSE CALL psrad\_srtm

ENDIF

#### SUBROUTINE **radheat**

CALL calculate\_psrad\_radiation\_forcing

@brief Organizes the calls to the ratiation solver @remarks This routine organises the input/output for the radiation computation. The state of radiatively active constituents is set as the input. Output are flux transmissivities (ratio solar flux/solar input) and thermal fluxes at all the half levels of the grid. This output will be used in radheat at all time steps until the next full radiation time step.

@brief Organizes the calls to the radiation solver @remarks This routine organises the input/output for the radiation computation. The state of radiatively active constituents is set as the input. Output are flux transmissivities and emissivities at all the half levels of the grid (respectively ratio solar flux/solar input and ratio thermal flux/local black-body flux). This output will be used in radheat at all time steps until the next full radiation time step.

Compute shortwave and longwave heating rates The radheat subroutine computes the radiative heating rates resulting from the divergence of the vertical profiles of longwave

- and shortwave net fluxes.
- Shortwave net flux profiles are computed from: - the vertical profiles of net transmissivity
- the solar incoming flux at TOA
- Longwave net flux profiles are given as input - Specific heat depends on the moisture in the air @author Marco Giorgetta, Max Planck Institute for Meteorology

### atm\_phy\_schemes/mo\_cloud\_opt.f90

**SUBROUTINE cloud\_opt ! Subroutine for set particle types, call routines for calculation of cloud optical properties**

SELECT CASE(**irad\_calc\_opt**) CASE(1,2,5) ! cloud droplets ALLOCATE(qnc\_loc(istart:ipend,kstart:ke)) qnc\_loc = cloud\_num\_rad do\_qnc\_profile = .true. CALL opt\_cloud%**calc\_1mom\_liquid** ! cloud ice CALL opt\_ice%**calc\_1mom\_frozen** ! sub grid scale effective radii **19. CALL opt ice%calc\_1mom\_frozen\_sub**  END SELECT SELECT CASE(**irad\_calc\_opt**) CASE(2) ! rain CALL opt\_rain%**calc\_1mom\_liquid** ! snow ! diagnose the N0-parameter of snow CALL calc\_n0\_snow CALL opt\_snow%**calc\_1mom\_frozen** ! graupel IF (atm\_phy\_nwp\_config(jg)%inwp\_gscp /= 1) THEN CALL opt\_graupel%**calc\_1mom\_frozen** END IF ! inwp\_gscp  $/= 1$ END SELECT

SELECT CASE(**irad\_calc\_opt**) CASE(1,2,3,4) ! Calculate optical properties CALL opt\_cloud%**calc\_opt\_liquid** CALL opt\_cloud%**calc\_opt\_liquid** CALL opt\_ice%**calc\_opt\_frozen** CALL opt\_ice%**calc\_opt\_frozen** END SELECT SELECT CASE(irad\_calc\_opt) CASE(2,4) CALL opt\_rain%**calc\_opt\_liquid** CALL opt\_rain%**calc\_opt\_liquid** CALL opt\_snow%**calc\_opt\_frozen** CALL opt\_snow%**calc\_opt\_frozen** CALL opt\_graupel%**calc\_opt\_frozen** CALL opt\_graupel%**calc\_opt\_frozen** END SELECT

#### mo\_cloud\_opt\_calc.f90

! SUBROUTINE destruct ! Subroutine for deallocation ! SUBROUTINE **calc\_opt\_liquid** ! Subroutine for calculation of cloud optical properties

! SUBROUTINE init **!** Subroutine for allocation and setting of initial values

! SUBROUTINE init 2mom frozen sub **!** Subroutine for calculation of prefactors for effective radii ! SUBROUTINE init 1mom frozen mono ! Subroutine for calculation of prefactors for effective radii ! SUBROUTINE init\_1mom\_rain ! Subroutine for calculation of prefactors for effective radii ! SUBROUTINE init 2mom frozen ! Subroutine for calculation of prefactors for effective radii ! SUBROUTINE init 2mom liquid **1998 Exercise 1 Subroutine for calculation of prefactors for effective radii** ! SUBROUTINE init\_1mom\_frozen\_poly | Subroutine for calculation of prefactors for effective radii ! SUBROUTINE **calc\_1mom\_frozen** ! Subroutine for calculation of effective radii ! SUBROUTINE **calc\_1mom\_liquid** ! Subroutine for diagnosis of effective radii for gridscale clouds ! SUBROUTINE calc\_2mom\_frozen ! Subroutine for calculation of effective radii ! SUBROUTINE calc\_2mom\_liquid ! Subroutine for calculation of effective radii ! SUBROUTINE **calc\_1mom\_frozen\_sub** ! Subroutine for diagnosis of the subgrid scale ice effective radii ! SUBROUTINE calc\_2mom\_frozen\_sub ! Subroutine for diagnosis of the subgrid scale ice effective radii ! SUBROUTINE **calc\_opt\_frozen** ! Subroutine for calculation of cloud optical properties

#### **calc\_opt\_liquid**

! Subroutine for calculation of cloud optical properties ! Parameterization based on Hu and Stamnes (1993) - spectrally remapped by Elias Zubler ! NEW fit coefficients and slightly modified code! (Blahak, 2016) ! Parameterization according to Hu & Stamnes (1993), which is based in parts ! on Ackerman and Stephens (1987), Tsay (1989)

#### **calc\_opt\_frozen**

! Subroutine for calculation of cloud optical properties ! Using new fits from Harel Muskatel (IMS) and Ulrich Blahak (DWD) for ! the whole size range of frozen hydrometeors. ! Parameterization based on Fu, 1996; Fu et al., 1998; Fu ,2007

#### **calc\_1mom\_liquid** Subroutine for diagnosis of effective radii for gridscale clouds

#### **calc\_1mom\_frozen**

Subroutine for calculation of effective radii ! Generic routine for all ice (frozen) species

#### **calc\_1mom\_frozen\_sub**

! Subroutine for diagnosis of the subgrid scale ice effective radii ! Radii for the following definitions are calculated: ! cloud ice, : reff after definition of Fu et al. (1998) ! (for both hexagonal plates and hexagonal columns, randomly oriented)

### **Outline**

- **1. What can be added to ICON from COSMO?**
- **2. ICON cloud-radiation scheme – code structure**
- **3. Tuning several ICON cloud-radiation parameters**
- **4. Conclusions**

Priority Project "Testing and Tuning of Revised Cloud Radiation Coupling" (T<sup>2</sup>RC<sup>2</sup>) aims at the development of the new cloud-radiation coupling scheme in COSMO and its implementation into ICON. The new scheme includes revised sub-grid scale clouds effect on radiation, detailed optical properties for liquid and frozen particles of different sizes, more accurate representation of aerosol effects on cloud microphysics, etc. From algorithmical point of view, the new scheme contains many cloud-radiation dependencies which contribution is described by about thirty parameters. Besides, different options are activated using ten logical switches. This makes the tuning of the scheme a difficult problem. Last year, the parameters which have particularly high influence on the radiative fluxes in the model underwent massive tuning via comparison of COSMO-DE forecasts against global radiation observations. Part of the new cloud-radiation coupling scheme is already implemented in ICON. Here, the influence of the relevant parameters on global radiation forecasts of ICON-DE is being tested. We present preliminary verification results of ICON-DE tests for several month during 2016.

### **Abstract**

- *We have verified 10 versions of ICON-DE ~2.8km resolution, driven by IFS.*
- *These versions differ by cloudradiation parametrizations.*
- *Global radiation forecasts were verified against 27 ground stations over Germany and against CMSAF satellite.*
- *Verification periods: February, April, June and September 2016.*
- *The model global radiation was compared to observations only in cases of adequate forecast of cloudiness.*

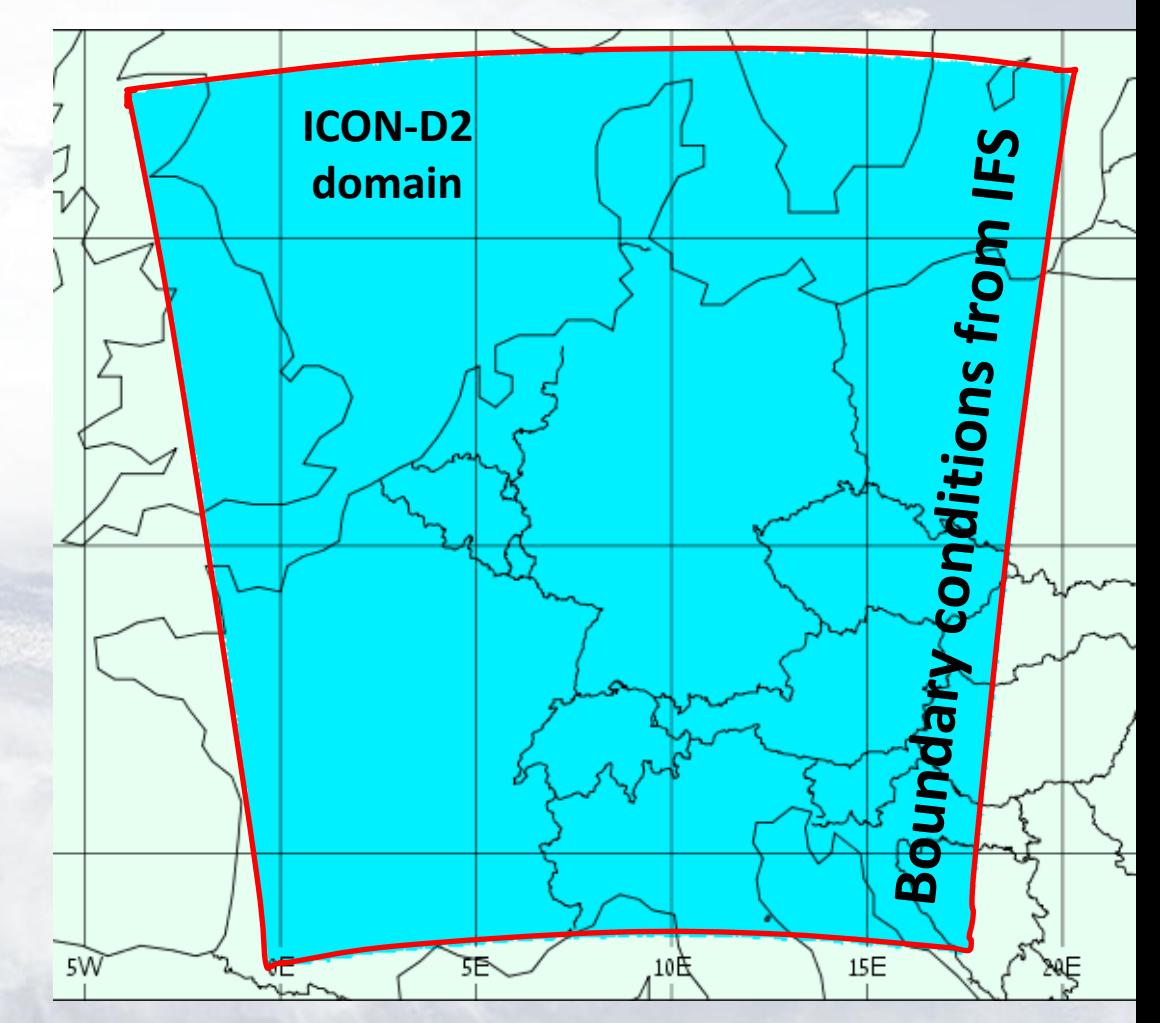

### **Time series for verification**

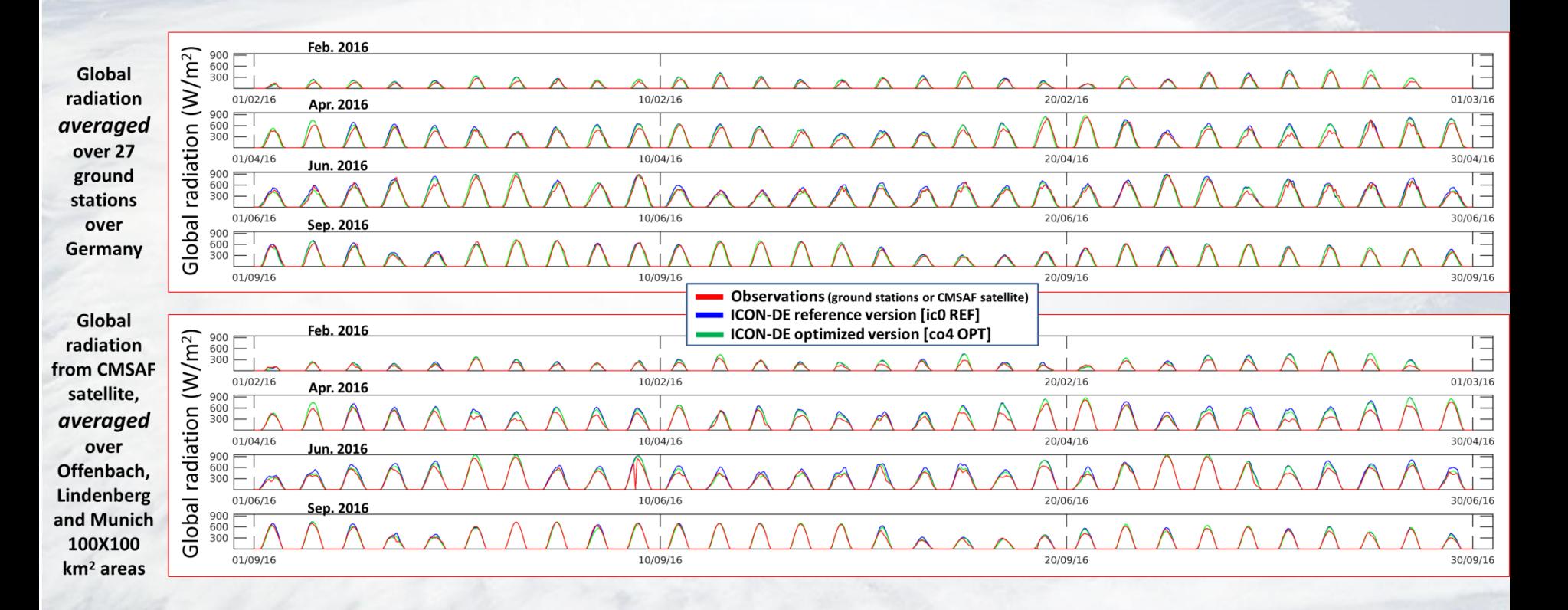

### **ICON cloud-radiation parameters**

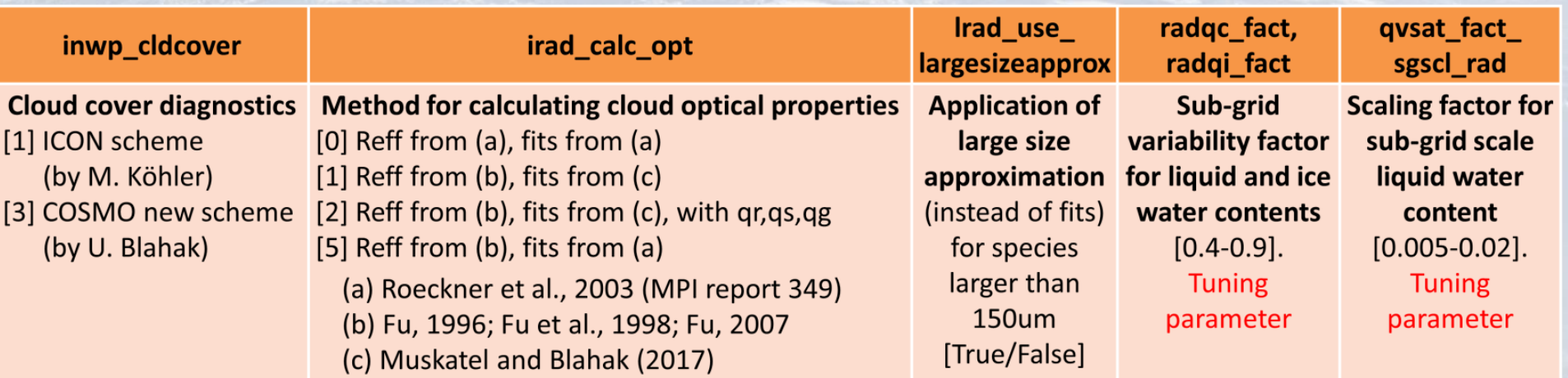

### **Verified ICON versions**

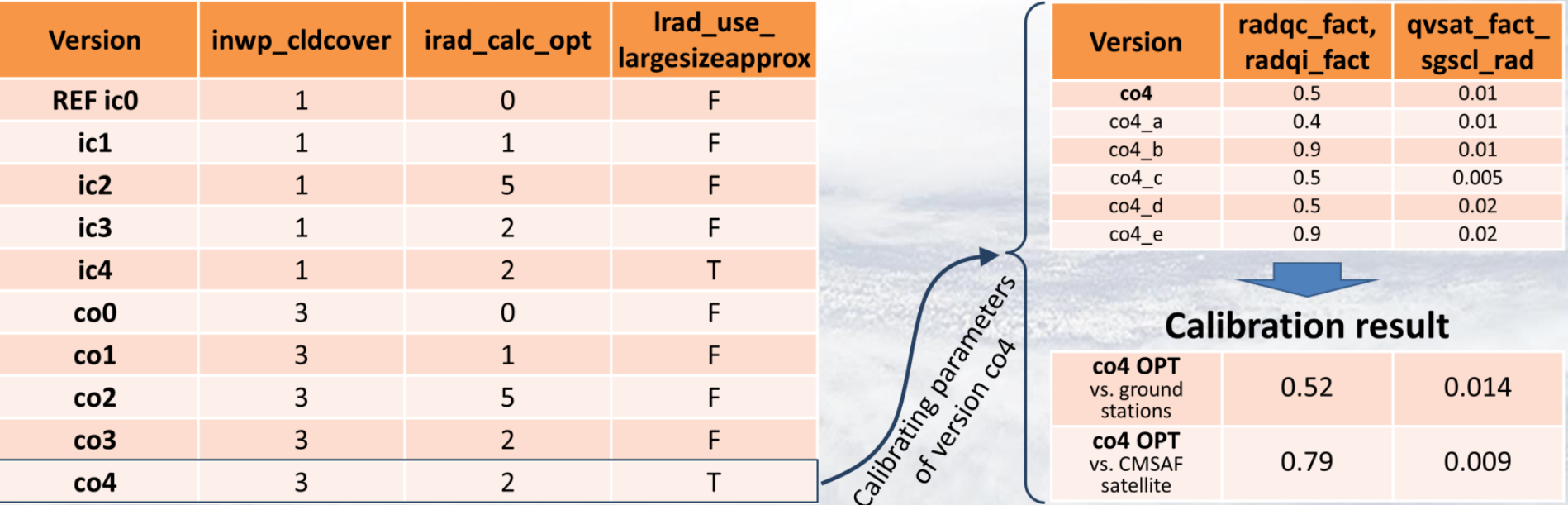

### *Meta-Model*

- *For co4 version, 2 continuous parameters were calibrated.*
- *First, several parameters combinations were chosen according to specific design (Voudouri et al. 2017). For each combination, ICON-DE runs were performed.*
- *For every hour at every grid point, the forecast of global radiation is then interpolated in parameters space using 2 nd order polynomial.*
- *These interpolations yield a "guess" for the global radiation for any chosen parameters combination (Meta-Model).*

### *Optimization*

- *The parameters space is then sampled by large number of parameter combinations. For each combination the Meta-Model is verified against hourly observations data.*
- *The seek of the optimal parameters combination is performed by convergence algorithm (Khain et al. 2017).*
- *Finally the parameters combination which yields the optimal Meta-Model guess is defined.*

**Results**

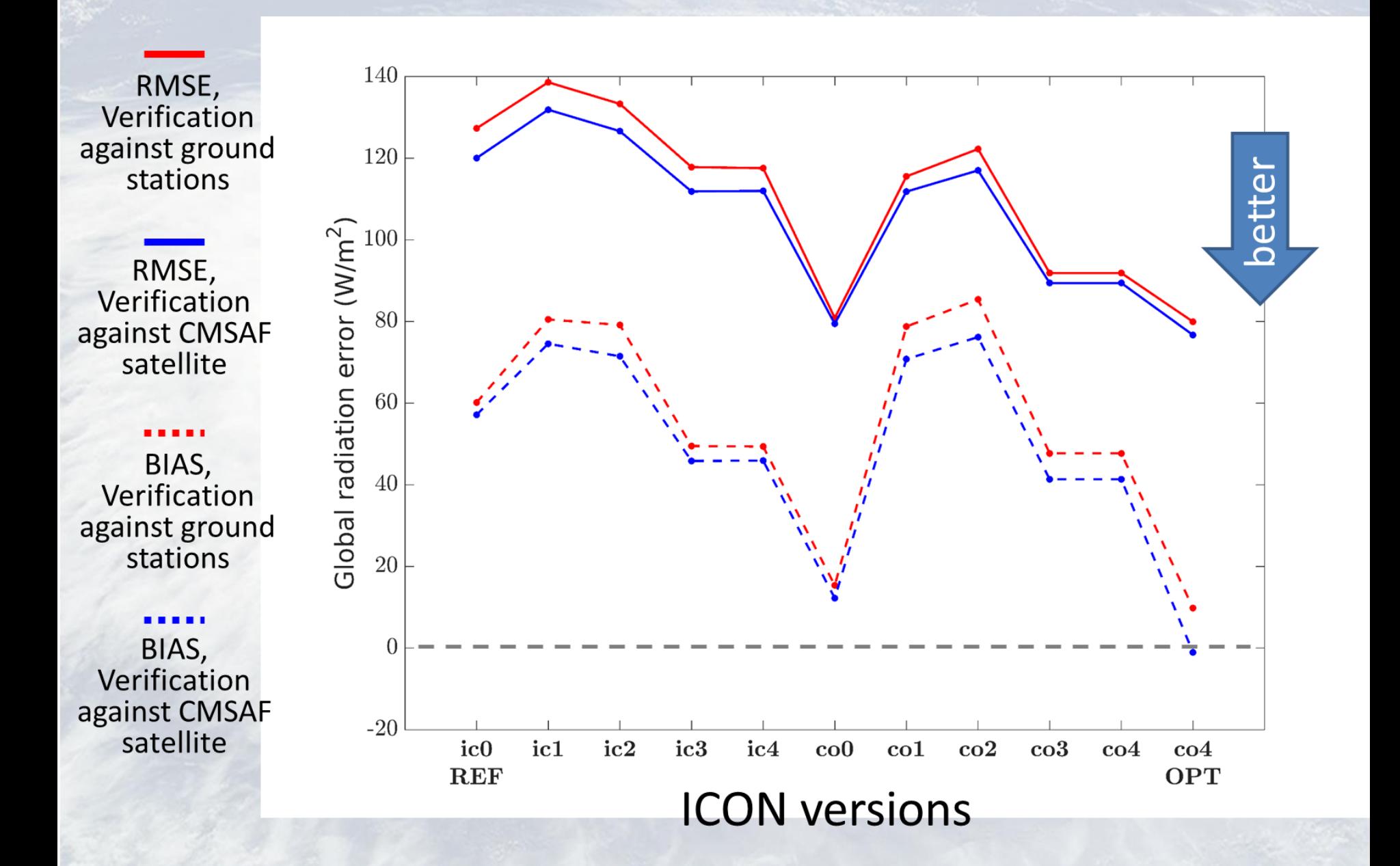

### **Results**

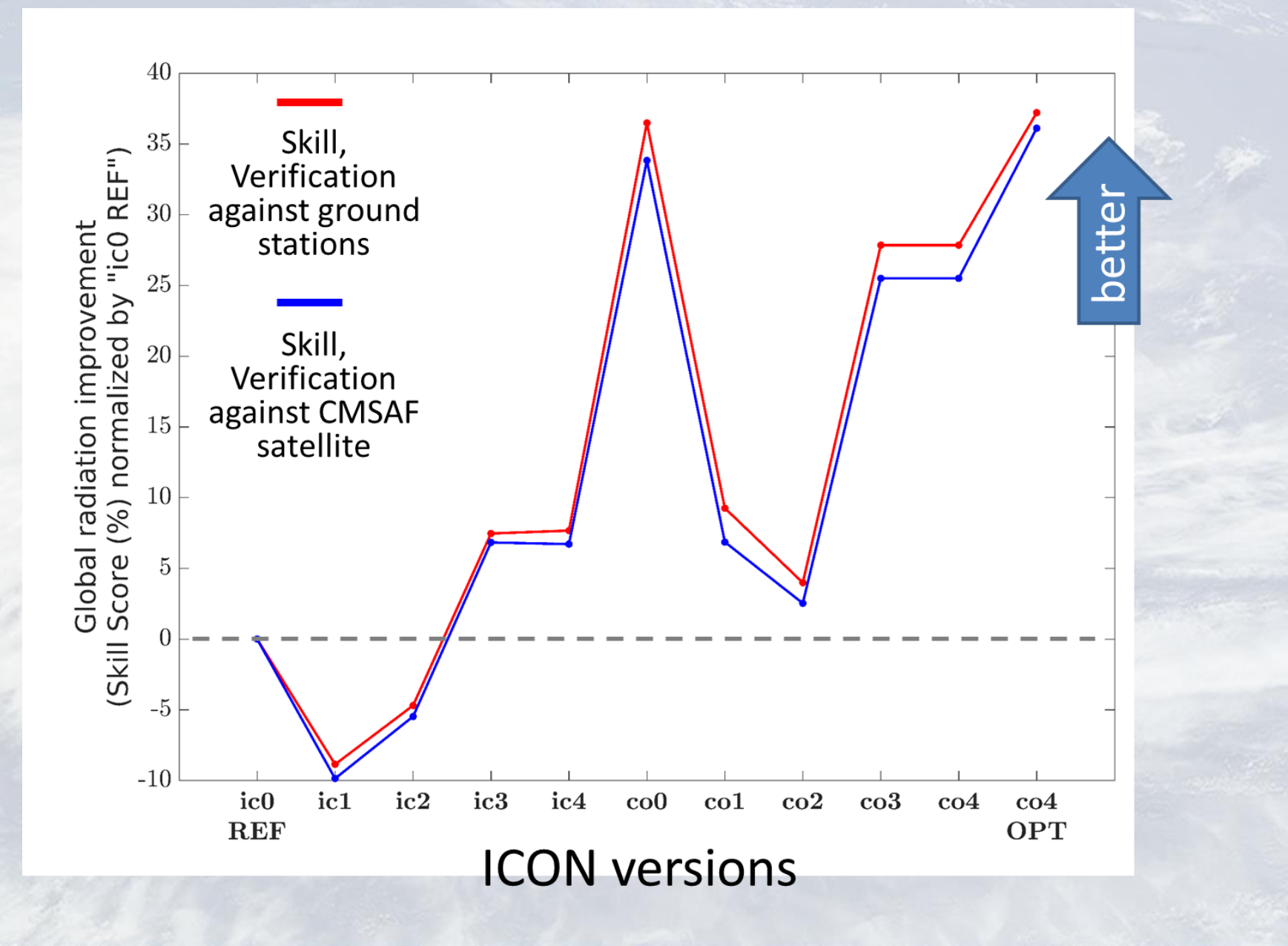

### **Outline**

- **1. What can be added to ICON from COSMO?**
- **2. ICON cloud-radiation scheme – code structure**
- **3. Tuning several ICON cloud-radiation parameters**

### **4. Conclusions**

## **Conclusions**

- . ICON-DE global radiation forecasts were verified during 4 month of 2016 over Germany.
- The verification included several ICON-DE versions, which differ by cloud-radiation parametrizations.
- One of the versions (co4) was optimized via calibration of 2 continuous parameters.
- Generally, ICON-DE overestimates the global radiation by 10-80 W/m<sup>2</sup>. The RMSE varies between 80-140 W/m<sup>2</sup>.
- COSMO cloudiness scheme shows better skill then ICON's.
- ICON-DE "co0" version shows very good results, having no bias on average.
- The calibration of 2 continuous parameters improved ICON-DE "co4" version (eliminating positive bias of 40 W/m<sup>2</sup>).
- **A code related to calculation of water contents and effective radiuses can be added to ICON**